# Introduction to Information Retrieval

Introducing Information Retrieval and Web Search

# **Information Retrieval**

- Information Retrieval (IR) is finding material (usually documents) of an unstructured nature (usually text) that satisfies an information need from within large collections (usually stored on computers).
  - These days we frequently think first of web search, but there are many other cases:
    - E-mail search
    - Searching your laptop
    - Corporate knowledge bases
    - Legal information retrieval

# Unstructured (text) vs. structured (database) data in the mid-nineties

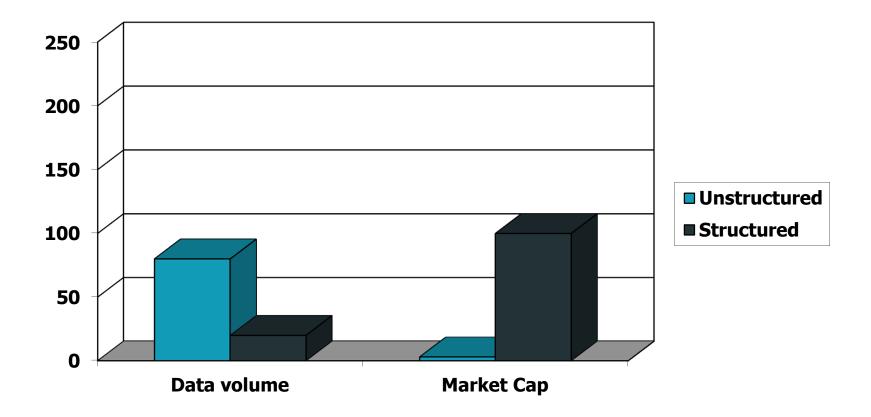

# Unstructured (text) vs. structured (database) data today

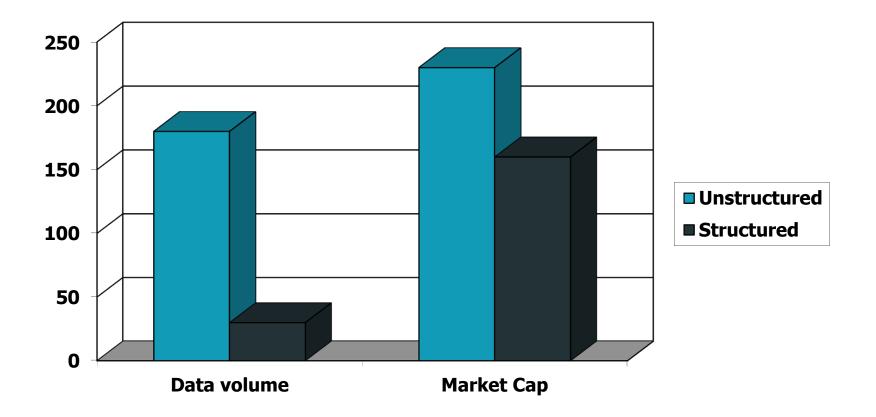

#### **Basic assumptions of Information Retrieval**

- Collection: A set of documents

   Assume it is a static collection for the moment
- Goal: Retrieve documents with information that is relevant to the user's information need and helps the user complete a task

# The classic search model

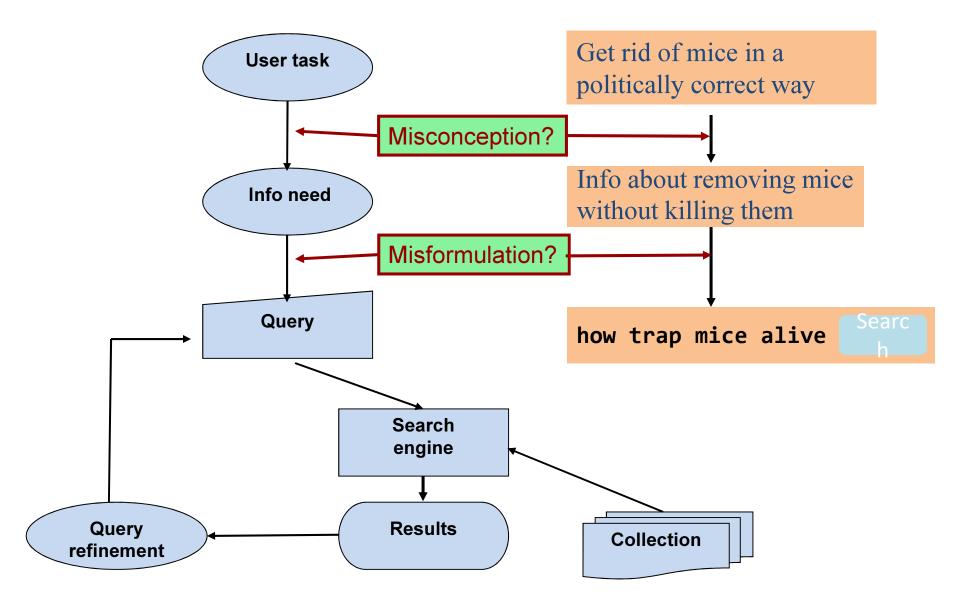

# How good are the retrieved docs?

- Precision : Fraction of retrieved docs that are relevant to the user's information need
- *Recall* : Fraction of relevant docs in collection that are retrieved
  - More precise definitions and measurements to follow later

# Introduction to Information Retrieval

Term-document incidence matrices

### Unstructured data in 1620

- Which plays of Shakespeare contain the words Brutus AND Caesar but NOT Calpurnia?
- One could grep all of Shakespeare's plays for Brutus and Caesar, then strip out lines containing Calpurnia?
- Why is that not the answer?
  - Slow (for large corpora)
  - <u>NOT</u> Calpurnia is non-trivial
  - Other operations (e.g., find the word *Romans* near *countrymen*) not feasible
  - Ranked retrieval (best documents to return)
    - Later lectures

# Term-document incidence matrices

|                  | Antony and Cleopatra       | Julius Caesar | The Tempest | Hamlet              | Othello | Macbeth |
|------------------|----------------------------|---------------|-------------|---------------------|---------|---------|
| Antony           | 1                          | 1             | 0           | 0                   | 0       | 1       |
| Brutus           | 1                          | 1             | 0           | 1                   | 0       | 0       |
| Caesar           | 1                          | 1             | 0           | 1                   | 1       | 1       |
| Calpurnia        | 0                          | 1             | 0           | 0                   | 0       | 0       |
| Cleopatra        | 1                          | 0 🔪           | 0           | 0                   | 0       | 0       |
| mercy            | 1                          | 0             | 1           | 1                   | 1       | 1       |
| worser           | 1                          | 0             | 1           | 1                   | 1       | 0       |
|                  |                            |               |             |                     |         |         |
| Brutus<br>Calpur | AND <b>Caesar</b> E<br>nia | BUT NOT       |             | l if pla<br>vord, ( | -       |         |

#### Incidence vectors

- So we have a 0/1 vector for each term.
- To answer query: take the vectors for *Brutus, Caesar* and *Calpurnia* (complemented) →
   bitwise AND.
  - 110100 AND
  - 110111 *ΑΝΓ*
  - 101111 =
  - 100100

|           | Antony and Cleopatra | Julius Caesar | The Tempest | Hamlet | Othello | Macbeth |
|-----------|----------------------|---------------|-------------|--------|---------|---------|
| Antony    | 1                    | 1             | 0           | 0      | 0       | 1       |
| Brutus    | 1                    | 1             | 0           | 1      | 0       | 0       |
| Caesar    | 1                    | 1             | 0           | 1      | 1       | 1       |
| Calpurnia | 0                    | 1             | 0           | 0      | 0       | 0       |
| Cleopatra | 1                    | 0             | 0           | 0      | 0       | 0       |
| mercy     | 1                    | 0             | 1           | 1      | 1       | 1       |
| worser    | 1                    | 0             | 1           | 1      | 1       | 0       |

#### Answers to query

#### Antony and Cleopatra, Act III, Scene ii

Agrippa [Aside to DOMITIUS ENOBARBUS]: Why, Enobarbus, When Antony found Julius **Caesar** dead, He cried almost to roaring; and he wept When at Philippi he found **Brutus** slain.

#### • Hamlet, Act III, Scene ii

Lord Polonius: I did enact Julius **Caesar** I was killed i' the Capitol; **Brutus** killed me.

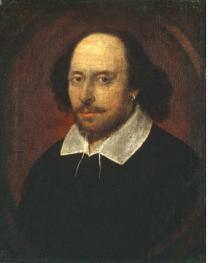

# **Bigger collections**

- Consider N = 1 million documents, each with about 1000 words.
- Avg 6 bytes/word including spaces/punctuation
  - 6GB of data in the documents.
- Say there are *M* = 500K *distinct* terms among these.

Why?

#### Can't build the matrix

- 500K x 1M matrix has half-a-trillion 0's and 1's.
- But it has no more than one billion 1's.
   matrix is extremely sparse.
- What's a better representation?
  We only record the 1 positions.

# Introduction to Information Retrieval

The Inverted Index The key data structure underlying modern IR

### Inverted index

- For each term *t*, we must store a list of all documents that contain *t*.
  - Identify each doc by a **docID**, a document serial number

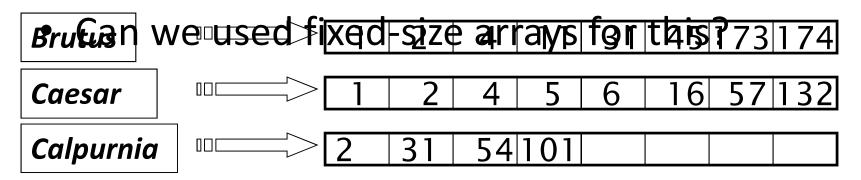

What happens if the word *Caesar* is added to document 14?

## Inverted index

- We need variable-size postings lists
  - On disk, a continuous run of postings is normal and best

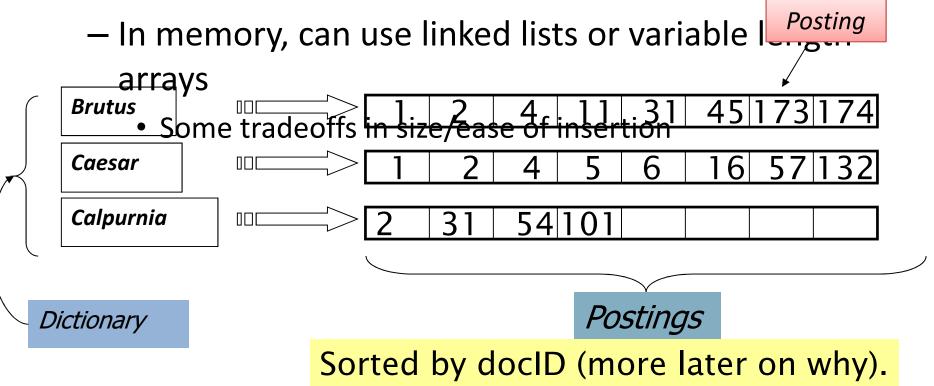

## Inverted index construction

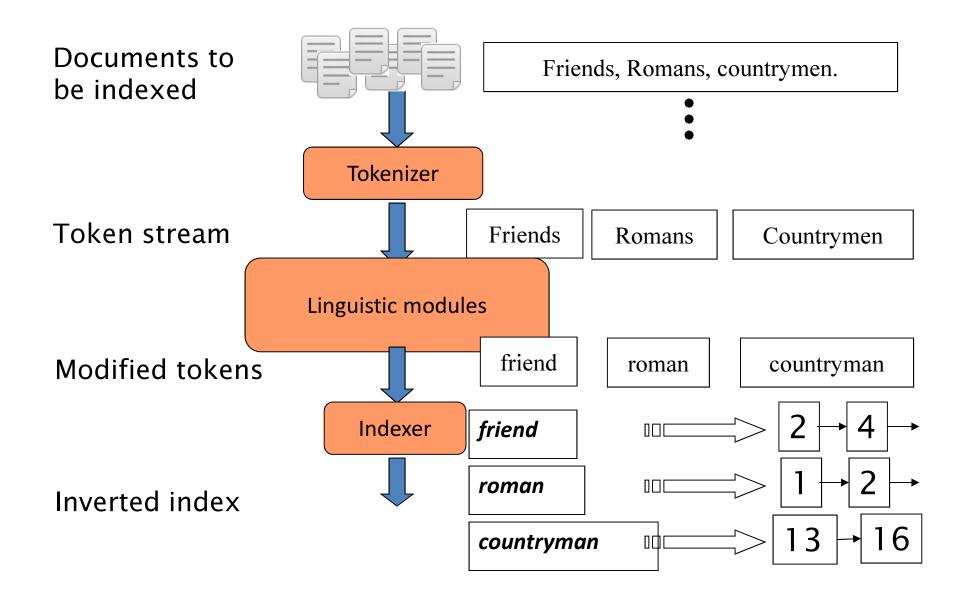

# Initial stages of text processing

- Tokenization
  - Cut character sequence into word tokens
    - Deal with "John's", a state-of-the-art solution
- Normalization
  - Map text and query term to same form
    - You want **U.S.A.** and **USA** to match
- Stemming
  - We may wish different forms of a root to match
    - authorize, authorization
- Stop words
  - We may omit very common words (or not)
    - the, a, to, of

#### Indexer steps: Token sequence

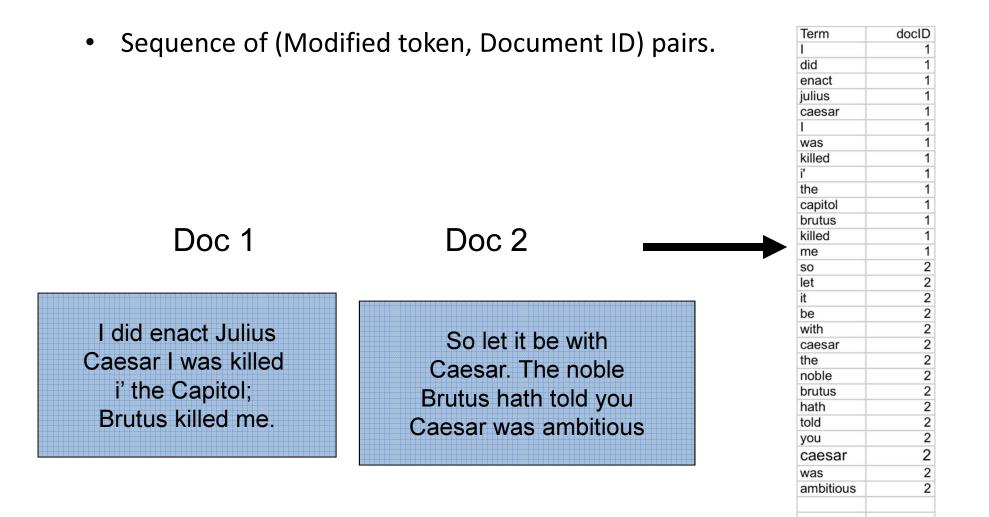

#### Indexer steps: Sort

#### • Sort by terms

And then docID

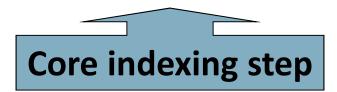

| Term      | docID                                                                                       |               | Te  |
|-----------|---------------------------------------------------------------------------------------------|---------------|-----|
| I         | 1                                                                                           |               | an  |
| did       | 1                                                                                           |               | be  |
| enact     | 1                                                                                           |               | br  |
| julius    | 1                                                                                           |               | br  |
| caesar    | 1                                                                                           |               | ca  |
| I         | 1                                                                                           |               | ca  |
| was       | 1                                                                                           |               | ca  |
| killed    | 1                                                                                           |               | ca  |
| i'        | 1                                                                                           |               | dia |
| the       | 1                                                                                           |               | en  |
| capitol   | 1                                                                                           |               | ha  |
| brutus    | 1                                                                                           |               | 1   |
| killed    | 1                                                                                           |               | I   |
| me        | 1                                                                                           | $\overline{}$ | i'  |
| so        | 2                                                                                           |               | it  |
| let       | 2                                                                                           |               | jul |
| it        | 2                                                                                           |               | kil |
| be        | 2                                                                                           |               | kil |
| with      | 2                                                                                           |               | let |
| caesar    | 2                                                                                           |               | m   |
| the       | 2                                                                                           |               | nc  |
| noble     | 2                                                                                           |               | so  |
| brutus    | 2                                                                                           |               | the |
| hath      | 2                                                                                           |               | the |
| told      | 2<br>2<br>2<br>2<br>2<br>2<br>2<br>2<br>2<br>2<br>2<br>2<br>2<br>2<br>2<br>2<br>2<br>2<br>2 |               | tol |
| you       | 2                                                                                           |               | yo  |
| caesar    | 2                                                                                           |               | Wa  |
| was       | 2                                                                                           |               | Wa  |
| ambitious | 2                                                                                           |               | wi  |
|           |                                                                                             |               |     |
|           |                                                                                             |               |     |

| Term      | docID                                                                                            |
|-----------|--------------------------------------------------------------------------------------------------|
| ambitious | 2<br>2<br>1<br>2<br>1<br>1<br>2<br>2<br>2<br>2<br>1                                              |
| be        | 2                                                                                                |
| brutus    | 1                                                                                                |
| brutus    | 2                                                                                                |
| capitol   | 1                                                                                                |
| caesar    | 1                                                                                                |
| caesar    | 2                                                                                                |
| caesar    | 2                                                                                                |
| did       | 1                                                                                                |
| enact     | 1                                                                                                |
| hath      | 1                                                                                                |
|           | 1                                                                                                |
| 1         | 1                                                                                                |
| i'        | 1                                                                                                |
| it        | 2                                                                                                |
| julius    | 1                                                                                                |
| killed    | 1                                                                                                |
| killed    | 1                                                                                                |
| let       | 2                                                                                                |
| me        | 1                                                                                                |
| noble     | 2                                                                                                |
| SO        | 2                                                                                                |
| the       | 1                                                                                                |
| the       | 2                                                                                                |
| told      | 2                                                                                                |
| you       | 2                                                                                                |
| was       | 1                                                                                                |
| was       | 1<br>1<br>2<br>1<br>1<br>2<br>1<br>2<br>2<br>1<br>2<br>2<br>2<br>2<br>2<br>1<br>2<br>2<br>2<br>2 |
| with      | 2                                                                                                |

#### Indexer steps: Dictionary & Postings

- Multiple term entries in a single document are merged.
- Split into Dictionary and Postings
- Doc. frequency information is added.

Why frequency? Will discuss later.

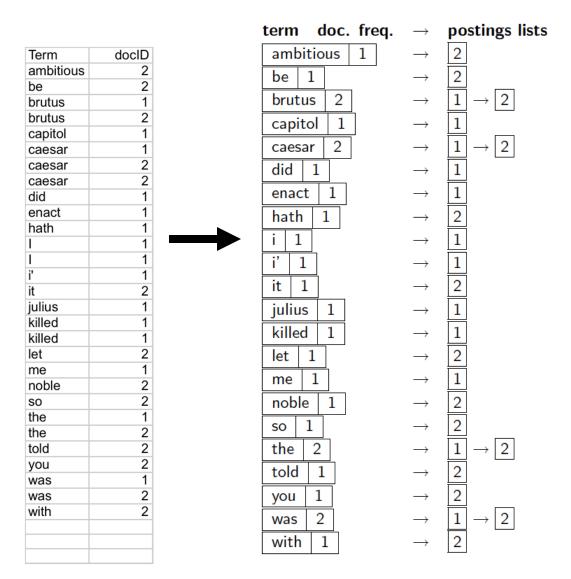

### Where do we pay in storage?

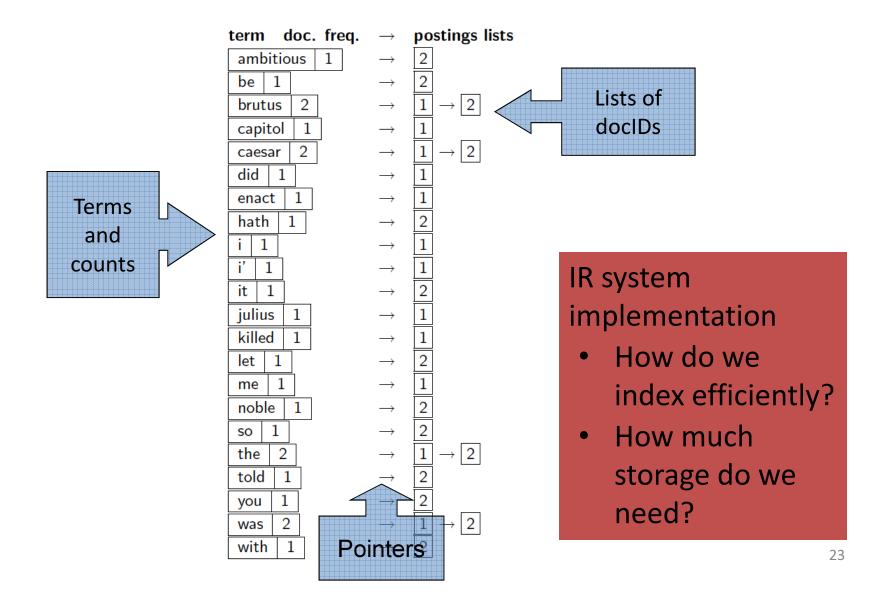

# Introduction to Information Retrieval

Query processing with an inverted index

### The index we just built

• How do we process a query?

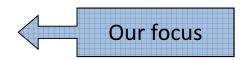

- Later - what kinds of queries can we process?

# Query processing: AND

• Consider processing the query:

#### Brutus AND Caesar

- Locate **Brutus** in the Dictionary;
  - Retrieve its postings.
- Locate *Caesar* in the Dictionary;
  - Retrieve its postings.

 "Merge" the two postings (intersect the document 2 32 8 16 128 sets): 64 Brutus 4 3 Caesar 2 → 5 8 → 13 21 34

### The merge

 Walk through the two postings simultaneously, in time linear in the total number of postings entries

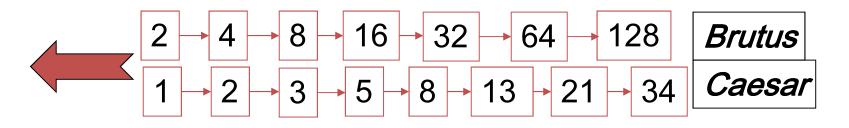

If the list lengths are x and y, the merge takes O(x+y) operations. Crucial: postings sorted by docID.

# Intersecting two postings lists (a "merge" algorithm)

#### INTERSECT $(p_1, p_2)$

- 1 answer  $\leftarrow \langle \rangle$
- 2 while  $p_1 \neq \text{NIL}$  and  $p_2 \neq \text{NIL}$
- 3 **do if**  $docID(p_1) = docID(p_2)$
- 4 then  $ADD(answer, doc ID(p_1))$
- 5  $p_1 \leftarrow next(p_1)$ 6  $p_2 \leftarrow next(p_2)$ 
  - $p_2 \leftarrow next(p_2)$
- 7 else if  $doclD(p_1) < doclD(p_2)$ 8 then  $p_1 \leftarrow next(p_1)$ 9 else  $p_2 \leftarrow next(p_2)$

10 return answer

# Introduction to Information Retrieval

The Boolean Retrieval Model & Extended Boolean Models

### Boolean queries: Exact match

- The Boolean retrieval model is being able to ask a query that is a Boolean expression:
  - Boolean Queries are queries using AND, OR and NOT to join query terms
    - Views each document as a <u>set</u> of words
    - Is precise: document matches condition or not.
  - Perhaps the simplest model to build an IR system on
- Primary commercial retrieval tool for 3 decades.
- Many search systems you still use are Boolean:
  - Email, library catalog, Mac OS X Spotlight

#### Example: WestLaw http://www.westlaw.com/

- Largest commercial (paying subscribers) legal search service (started 1975; ranking added 1992; new federated search added 2010)
- Tens of terabytes of data; ~700,000 users
- Majority of users *still* use boolean queries
- Example query:
  - What is the statute of limitations in cases involving the federal tort claims act?
  - LIMIT! /3 STATUTE ACTION /S FEDERAL /2 TORT /3 CLAIM
    - /3 = within 3 words, /S = in same sentence

#### Example: WestLaw http://www.westlaw.com/

- Another example query:
  - Requirements for disabled people to be able to access a workplace
  - disabl! /p access! /s work-site work-place (employment /3 place
- Note that SPACE is disjunction, not conjunction!
- Long, precise queries; proximity operators; incrementally developed; not like web search
- Many professional searchers still like Boolean search

You know exactly what you are getting

• But that doesn't mean it actually works better....

Boolean queries: More general merges

- Exercise: Adapt the merge for the queries:
   Brutus AND NOT Caesar
   Brutus OR NOT Caesar
- Can we still run through the merge in time
   O(x+y)? What can we achieve?

# Merging

What about an arbitrary Boolean formula? (Brutus OR Caesar) AND NOT (Antony OR Cleopatra)

- Can we always merge in "linear" time?
   Linear in what?
- Can we do better?

# Query optimization

- What is the best order for query processing?
- Consider a query that is an AND of *n* terms.

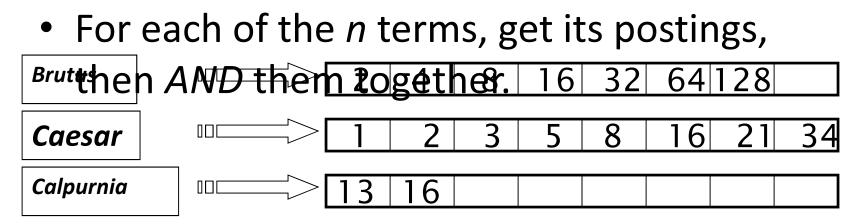

Query: Brutus AND Calpurnia AND Caesar

# Query optimization example

• <u>Process in order of increasing freq</u>:

- start with smallest set, then keep cutting further.

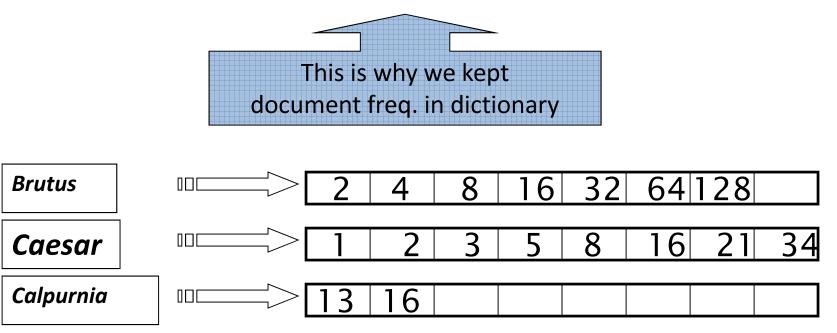

Execute the query as (*Calpurnia* AND *Brutus)* AND *Caesar*.

#### More general optimization

- e.g., (madding OR crowd) AND (ignoble OR strife)
- Get doc. freq.'s for all terms.
- Estimate the size of each *OR* by the sum of its doc. freq.'s (conservative).
- Process in increasing order of OR sizes.

#### Exercise

 Recommend a query processing order for

(tangerine OR trees) AND (marmalade OR skies) AND (kaleidoscope OR eyes)

• Which two terms should we process first?

| Term         | Freq   |
|--------------|--------|
| eyes         | 213312 |
| kaleidoscope | 87009  |
| marmalade    | 107913 |
| skies        | 271658 |
| tangerine    | 46653  |
| trees        | 316812 |

### Query processing exercises

- Exercise: If the query is *friends* AND *romans* AND (NOT countrymen), how could we use the freq of countrymen?
- Exercise: Extend the merge to an arbitrary Boolean query. Can we always guarantee execution in time linear in the total postings size?
- Hint: Begin with the case of a Boolean *formula* query: in this, each query term appears only once in the query.

#### Exercise

- Try the search feature at <u>http://www.rhymezone.com/shakespeare/</u>
- Write down five search features you think it could do better

# Introduction to Information Retrieval

Phrase queries and positional indexes

#### Phrase queries

- We want to be able to answer queries such as *"stanford university"* – as a phrase
- Thus the sentence *"I went to university at Stanford"* is not a match.
  - The concept of phrase queries has proven easily understood by users; one of the few "advanced search" ideas that works
  - Many more queries are *implicit phrase queries*
- For this, it no longer suffices to store only <term : docs> entries

### A first attempt: Biword indexes

- Index every consecutive pair of terms in the text as a phrase
- For example the text "Friends, Romans, Countrymen" would generate the biwords
  - friends romans
  - romans countrymen
- Each of these biwords is now a dictionary term
- Two-word phrase query-processing is now immediate.

## Longer phrase queries

- Longer phrases can be processed by breaking them down
- stanford university palo alto can be broken into the Boolean query on biwords:

#### stanford university AND university palo AND palo alto

Without the docs, we cannot verify that the docs matching the above Boolean query do contain the phrase.

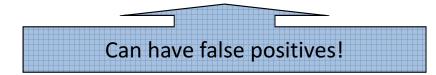

#### Issues for biword indexes

- False positives, as noted before
- Index blowup due to bigger dictionary
  - Infeasible for more than biwords, big even for them
- Biword indexes are not the standard solution (for all biwords) but can be part of a compound strategy

### Solution 2: Positional indexes

• In the postings, store, for each *term* the position(s) in which tokens of it appear:

<term, number of docs containing term; doc1: position1, position2 ... ; doc2: position1, position2 ... ; etc.>

#### Positional index example

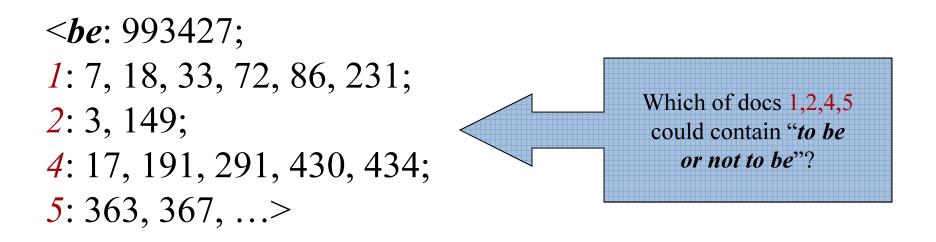

- For phrase queries, we use a merge algorithm recursively at the document level
- But we now need to deal with more than just equality

#### Processing a phrase query

- Extract inverted index entries for each distinct term: *to, be, or, not.*
- Merge their *doc:position* lists to enumerate all positions with "*to be or not to be*".
  - **to**:
    - 2:1,17,74,222,551; **4:8,16,190,429,433;** 7:13,23,191; ...
  - **be**:
    - 1:17,19; **4:17,191,291,430,434;** 5:14,19,101; ...
- Same general method for proximity searches

#### Proximity queries

- LIMIT! /3 STATUTE /3 FEDERAL /2 TORT
   Again, here, /k means "within k words of".
- Clearly, positional indexes can be used for such queries; biword indexes cannot.
- Exercise: Adapt the linear merge of postings to handle proximity queries. Can you make it work for any value of k?
  - This is a little tricky to do correctly and efficiently
  - See Figure 2.12 of *IIR*

#### Positional index size

- A positional index expands postings storage substantially
  - Even though indices can be compressed
- Nevertheless, a positional index is now standardly used because of the power and usefulness of phrase and proximity queries ... whether used explicitly or implicitly in a ranking retrieval system.

#### Positional index size

- Need an entry for each occurrence, not just once per document
- Index size depends on average document size<sup>Why?</sup>
  - Average web page has <1000 terms</li>
  - SEC filings, books, even some epic poems ... easily 100,000 terms
- Consider a term with frequency 0.1%

| Document size | Postings | Positional postings |
|---------------|----------|---------------------|
| 1000          | 1        | 1                   |
| 100,000       | 1        | 100                 |

#### Rules of thumb

- A positional index is 2–4 as large as a nonpositional index
- Positional index size 35–50% of volume of original text
  - Caveat: all of this holds for "English-like" languages

#### **Combination schemes**

- These two approaches can be profitably combined
  - For particular phrases (*"Michael Jackson", "Britney Spears"*) it is inefficient to keep on merging positional postings lists
    - Even more so for phrases like "The Who"
- Williams et al. (2004) evaluate a more sophisticated mixed indexing scheme
  - A typical web query mixture was executed in ¼ of the time of using just a positional index
  - It required 26% more space than having a positional index alone

# Introduction to Information Retrieval

Structured vs. Unstructured Data

#### IR vs. databases: Structured vs unstructured data

 Structured data tends to refer to information in "tables"

| Employee | Manager | Salary |
|----------|---------|--------|
| Smith    | Jones   | 50000  |
| Chang    | Smith   | 60000  |
| lvy      | Smith   | 50000  |

Typically allows numerical range and exact match (for text) queries, e.g., Salary < 60000 AND Manager = Smith.

#### Unstructured data

- Typically refers to free text
- Allows
  - Keyword queries including operators
  - More sophisticated "concept" queries e.g.,
    - find all web pages dealing with *drug abuse*
- Classic model for searching text documents

#### Semi-structured data

- In fact almost no data is "unstructured"
- E.g., this slide has distinctly identified zones such as the *Title* and *Bullets* 
  - ... to say nothing of linguistic structure
- Facilitates "semi-structured" search such as
  - Title contains data AND Bullets contain search
- Or even
  - *Title* is about <u>Object Oriented Programming</u> AND Author something like <u>stro\*rup</u>
  - where \* is the wild-card operator